# **F\_STRREPEAT**

## **input/output-compatibility to rFunc (STRREPEAT, LONGSTRREPEAT)**

Entrypoint strrepeat compatible with UTF-8

### **Inputs/Outputs**

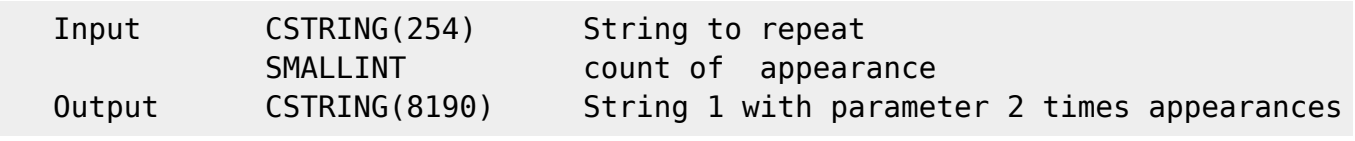

#### **Syntax**

 You have to look that the output is not greater than the declaration! TestSQL

 SELECT 'TestTestTest' AS ISCORRECT, F\_STRREPEAT('Test', 3) FROM RDB\$DATABASE;

 SELECT '' AS ISCORRECT, F\_STRREPEAT('Test', 0) FROM RDB\$DATABASE; SELECT NULL AS ISCORRECT, F STRREPEAT(NULL, NULL) FROM RDB\$DATABASE;

From: <http://ibexpert.com/docu/>- **IBExpert**

Permanent link: **[http://ibexpert.com/docu/doku.php?id=04-ibexpert-udf-functions:04-01-string-functions:04-01-02-edit-functions:f\\_strrepeat](http://ibexpert.com/docu/doku.php?id=04-ibexpert-udf-functions:04-01-string-functions:04-01-02-edit-functions:f_strrepeat)** Last update: **2023/04/04 22:06**

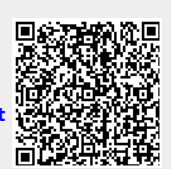